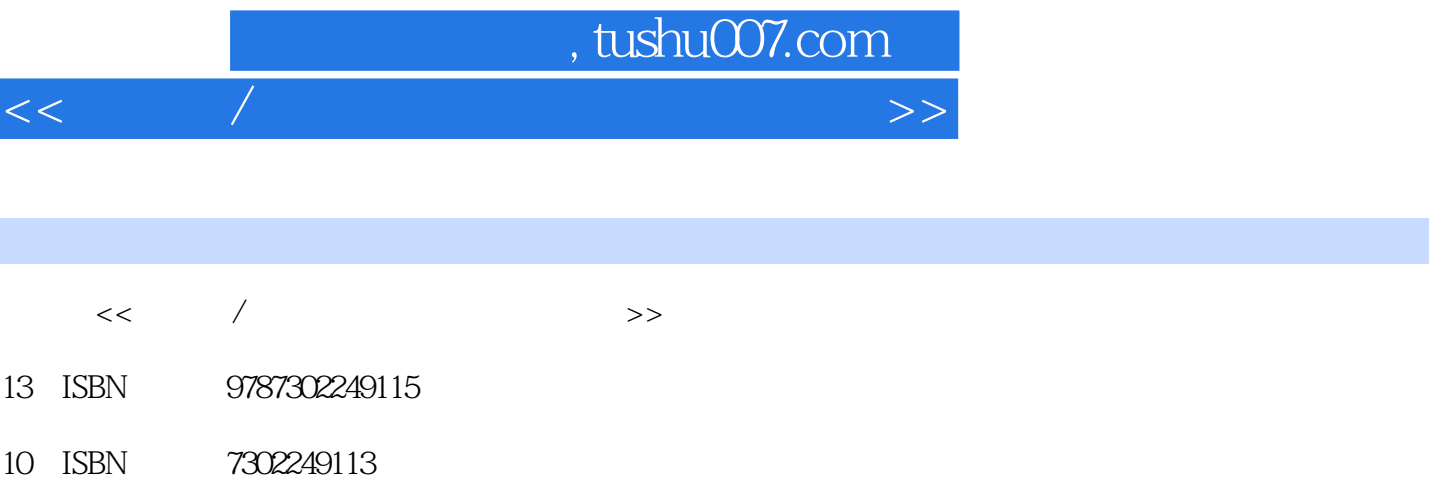

出版时间:2011-6

页数:371

PDF

更多资源请访问:http://www.tushu007.com

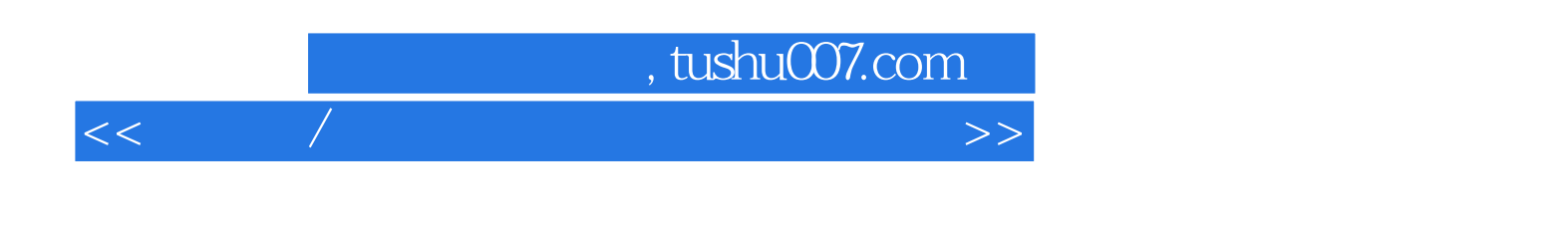

 $\overline{9}$  and  $\overline{20}$ 

 $<<\qquad$ 

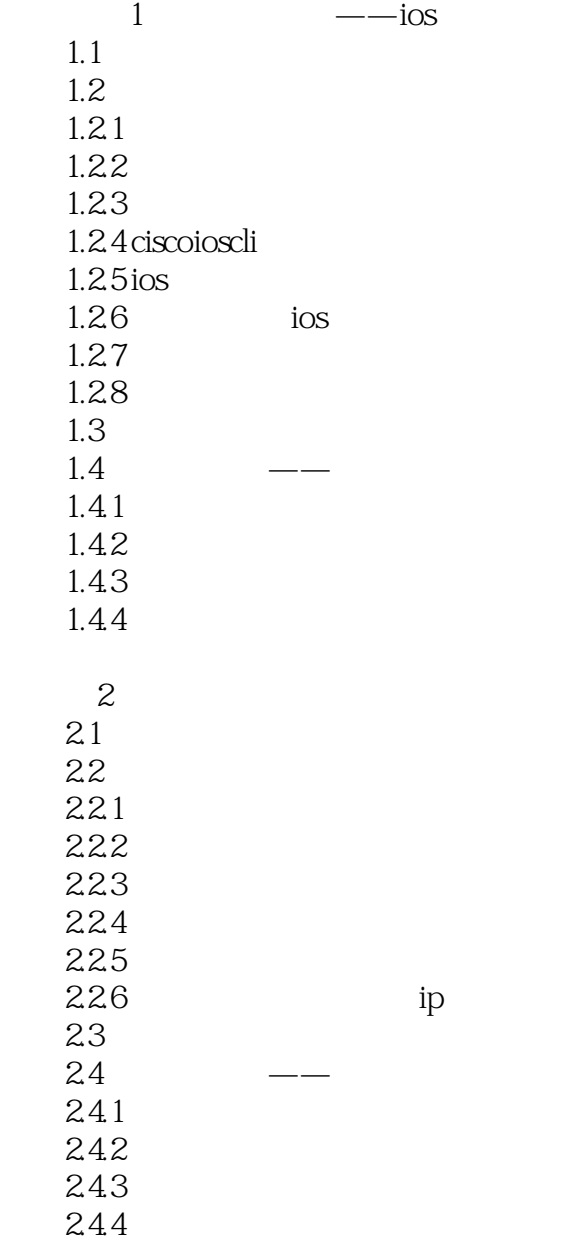

 $3<sub>2</sub>$  $31$ 32  $321$  vlan 32.2 vlan 32.3 vlan  $324$  vlan<br> $325$ vlan

<<交换机/路由器配置与管理项目教程>>

3.2.6 vlan<br>3.2.7 vlan  $327$ 33  $34$   $\qquad$   $\qquad$  vlan 341  $342$ 343 344 d vlan 4.1 42  $421$  vlan 4.2.2 vtp  $423$  vtp 43  $4.4$   $\qquad \qquad$   $\qquad \qquad$  vlan 441 4.4.2 443 444  $5<sub>o</sub>$  $5.1$ 5.2  $5.21$  $5.22$ 5.23  $5.24$  $5.25$  $5.26$ 5.3  $54$  ——  $5.4.1$  $5.4.2$ 5.43  $5.4.4$  $6<sub>o</sub>$ 6.1 6.2 6.2.1 6.2.2 6.23 stp bpdu

 $624$  stp

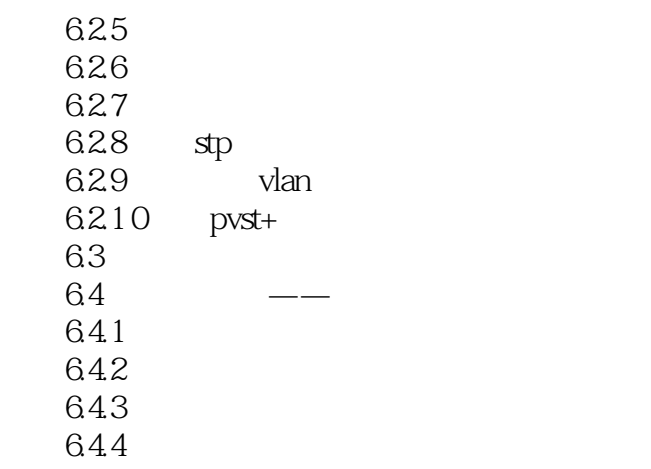

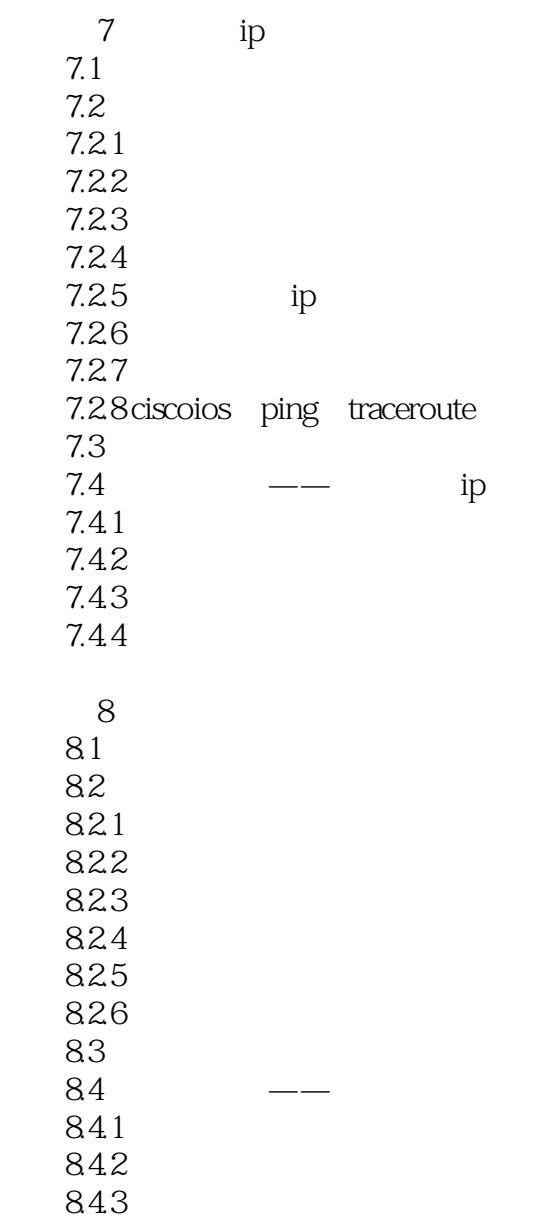

 $<<\qquad$ 

 $11.41$  $11.42$ 

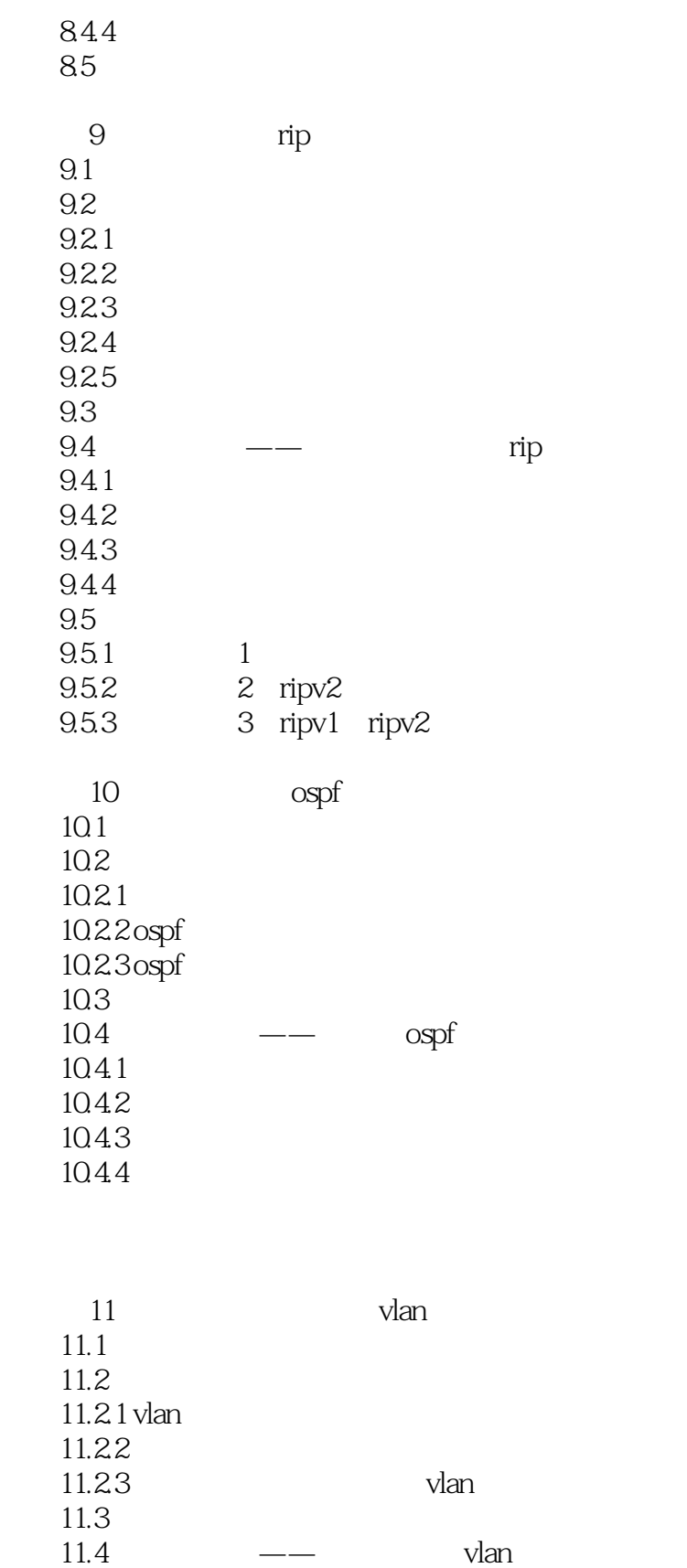

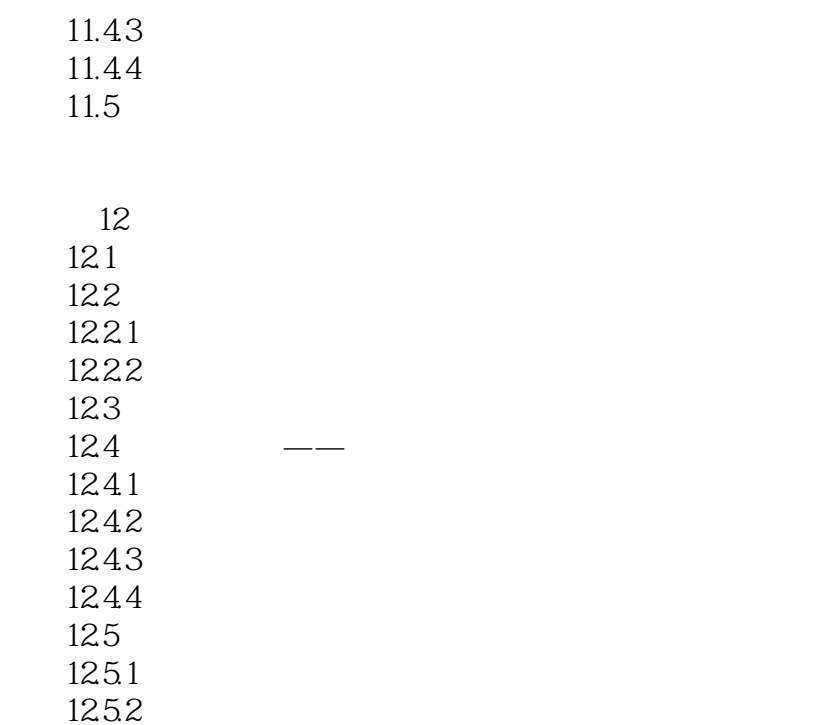

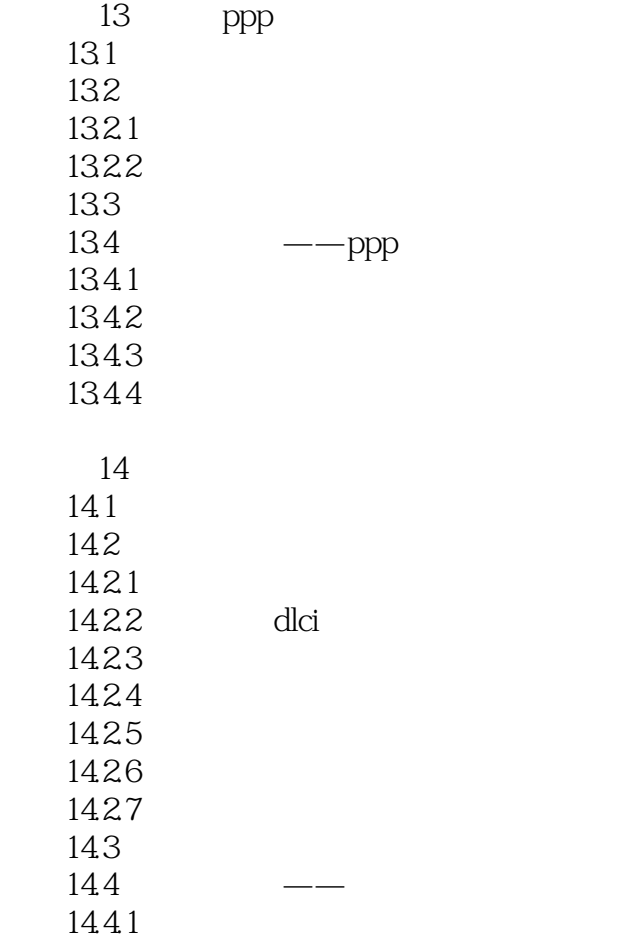

 $<<\qquad$ 

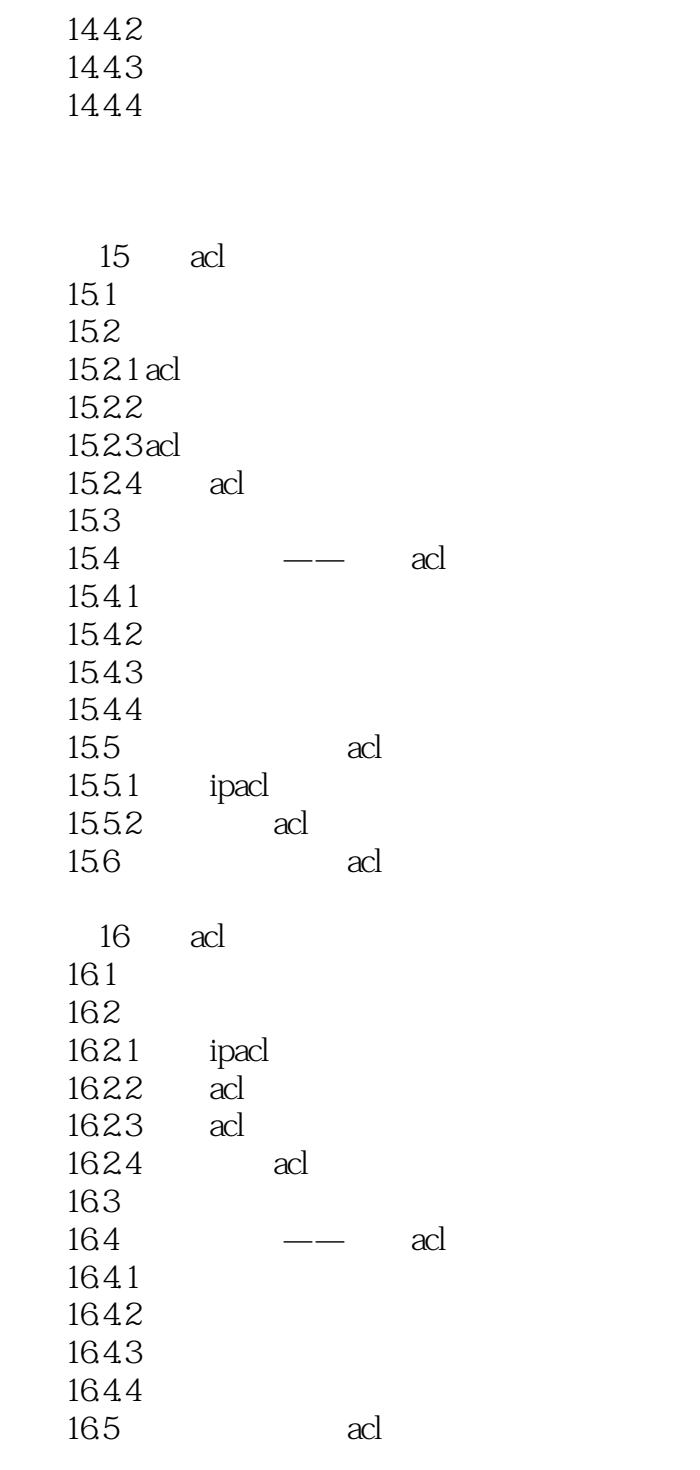

 $17$  $17.1$ 17.2  $17.21$  nat 17.22 nat 17.23 nat

#### $<<\qquad$

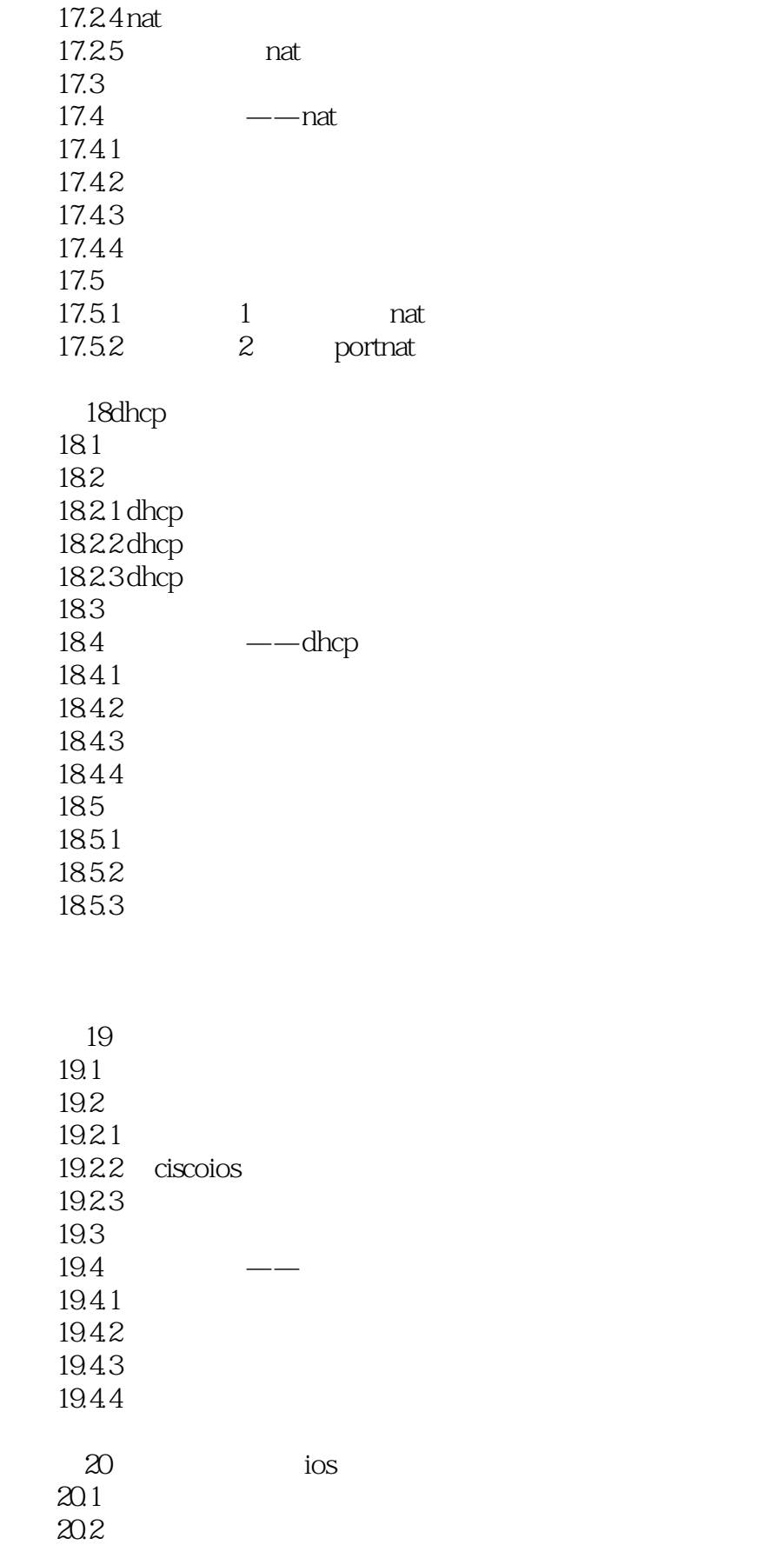

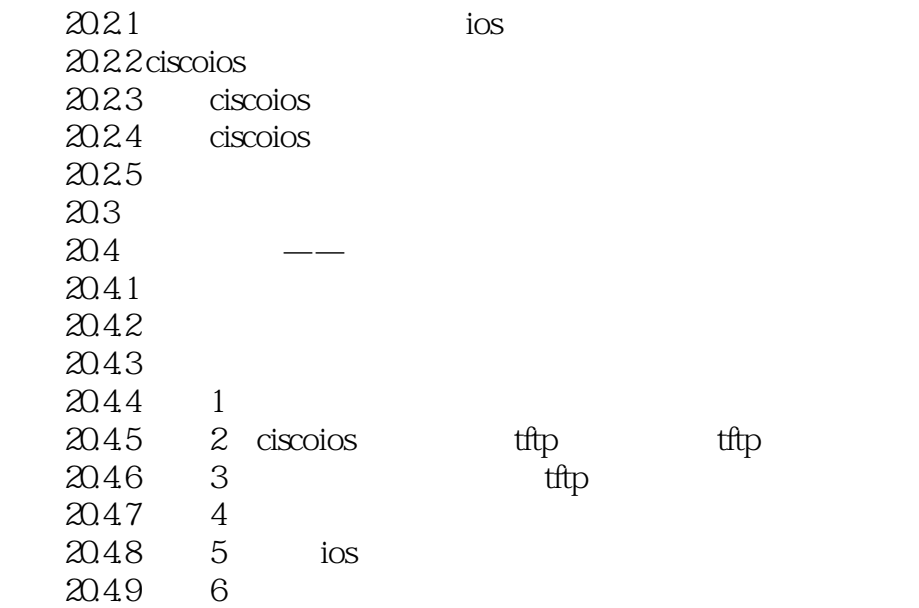

本站所提供下载的PDF图书仅提供预览和简介,请支持正版图书。

更多资源请访问:http://www.tushu007.com